**Photoshop CS3 Crack + Activation Code Patch With Serial Key Free**

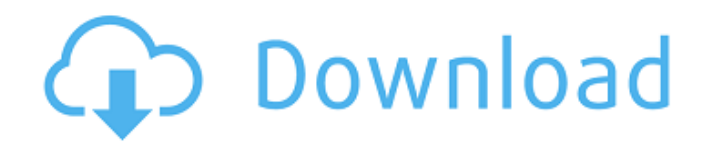

## **Photoshop CS3 Crack Serial Key For PC**

\_fmt.jpeg) All these features are available in the free version of Photoshop called Photoshop Elements. If you're new to Photoshop, you have to pay for Photoshop. However, there are free online tutorials and download sites that offer Photoshop tutorials for free. The Adobe Elements program is a free image manipulation program that includes a basic version of Photoshop. The techniques shown in this chapter provide the basis for working with the different features of Photoshop as well as editing and manipulating layers. You can use these same techniques, steps, and commands in Elements, but even just the free version of Photoshop enables you to manipulate and edit the layers of an image. ## Selecting the Brush Tool The Brush tool (B) is a tool for manipulating color and texture. The Brush tool includes both options for painting and options for drawing. Figure 9-1 shows the Brush tool. FIGURE 9-1: The Brush tool is the default paint tool in Photoshop. To access the Brush tool, choose from a drop-down menu on the Toolbox or press the B key on your keyboard. When you select the Brush tool, the Brush panel appears in the Options bar, as shown in Figure 9-2. FIGURE 9-2: The Brush tool offers some options for applying colors, but you need a graphics tablet or mouse to get the best results. As with the type of paintbrush you use, the size of the brush changes based on how many pixels you select with the Control box. You can set the size of the brush in pixels in the Size drop-down list of the Brush panel.

#### **Photoshop CS3 Crack Download X64 [Latest 2022]**

How to Use Photoshop in 2019? You can see a list of best Photoshop alternatives in 2020, and the alternatives that are most commonly used. The majority of Photoshop users tend to use Photoshop in the following way: Make a photoshop vector image with the help of a graphic designer Painting with Photoshop. Modify images in Photoshop If you are a beginner, you may want to try Photoshop and want to learn how to use Photoshop to get the best out of it. To make it easier, we have compiled the most important Photoshop tutorials for beginners that are based on the most used workflows. Here are 18 Tutorials to help you start with Photoshop. 2. Free Photoshop Tutorials The Top Photoshop Tutorial The Top 5 Photoshop Tutorials How to Edit Photos with Photoshop How to Create Animation in Photoshop How to Edit Pictures How to Make Photoshop Action How to Modify Pictures How to Create Graphics With Photoshop How to make Perfect Menu How to Make Illustration in Photoshop How to create Comic in Photoshop How to Make Beautiful Title design How to make really Simple Animation with Photoshop How to Edit a Photo with Photoshop How to Cut Photos with Photoshop How to Edit Photo in Photoshop How to Make Cartoon with Photoshop How to Create Vector Drawing in Photoshop 3. Photoshop for beginners How to Edit and Create Graphics This tutorial is for beginners looking to get started with Photoshop. If you are still learning and need all the basics, this tutorial is for you. The title of this tutorial means that you have to get to the root of your problem in Photoshop. If you want to learn fast and have success in your first attempts, this tutorial can help. How to Make Photo Retouching Tutorial This tutorial is for beginners to Photoshop and can be used for both beginners and pro user. The most common mistakes made by beginners is that they focus on the wrong part of the image and make the whole picture out of focus. The video tutorial shows how to make a good retouching of an image. Beginners are going to learn that successful retouching of the image is the focus on the right part of the picture, especially on the hair, eyes, and skin. Why you need to care about Photo Retouching? Some a681f4349e

### **Photoshop CS3 Crack+**

[Anastomosis of the jejunum]. In spite of the fact that the jejuno-jejunostomy has an appreciable incidence in the surgical practice, the results still present many inadequacies and critical points. It therefore becomes interesting and in order to clarify many doubtful issues, to analyse the techniques and the results obtained from them in order to establish better the results than it is now. In a ten years period that we have devoted exclusively to this type of interventions in our Hospital, we have effected 450 prostheses (391 jejunojejunostomies, 49 jejuno-jejunostomies for the gastric fistulas and 20 entero-enterostomies). The results obtained show that the increased use of this intervention is justified because it provides good functional results, due to the wide acceptance of the jejunostomy technique, obtaining a great saving of money.#!/bin/bash set -e if [ "\$DEBUG" = 1 ]; then set -x fi # Test must be run in the same directory as the testbed files # and it will be able to find \$TAS\_HOME. TAS\_HOME=`pwd` # Extracting all the testbed files from the downloaded testbed package java -jar tasemba.jar extract -i \$TAS\_HOME/tests/testlog.txt -o \$TAS\_HOME/tests/testlog.dat java -jar tasemba.jar extract -i \$TAS\_HOME/tests/testlog.txt -o \$TAS\_HOME/tests/testlog2.dat java -jar tasemba.jar extract -i \$TAS\_HOME/tests/testlog.txt -o \$TAS\_HOME/tests/testlog3.dat # Converting the extracted test log.dat file into a plain text file java -cp \$TAS\_HOME/tasemba.jar:\$TAS\_HOME/tasemba-nio.jar:\$TAS\_HOME/tasemba-tx.jar:\$TAS\_HOME/tasemba-app.jar com.baidu.tasemba.alignment.net.NetInputFile \$TAS\_HOME/tests/testlog.dat # Run the alignment script

#### **What's New In Photoshop CS3?**

Q: Laravel 5 no longer transmits serialized data to json response I am using Laravel 5 and it is no longer serializing json data for my JSON responses. It is giving me a 406 error on my chrome browser instead of a json response. I have tried moving the code to different controllers to the same problem I also tried doing this into my route public function getCanvas()  $\frac{1}{1}$  // 1 \$image = public\_path('myphoto.jpg'); // 2 \$image = storage\_path('app/public/im/myphoto.jpg'); // 3 \$image = view('im.myphoto', array('img'  $=$   $\frac{1}{2}$  \$image)); // 4 \$image = '/im/myphoto.jpg'; return response()->json(\$image, 406); } and the same problem. I have also tried just doing return \$image; but it gives me a 405 error and I am running out of ideas. Can anyone point me in the right direction as to what I need to do to get a normal json response for my image data on my site? thanks for looking! edit: response from firebug: Content-Type: application/json Cache-Control: no-store, no-cache, must-revalidate Content-Length: 405 Pragma: no-cache Date: Tue, 11 Oct 2016 11:07:53 GMT Server: nginx/1.6.2 X-Content-Type-Options: nosniff X-Frame-Options: SAMEORIGIN X-XSS-Protection: 1; mode=block {"type":1,"name":"image\/jpeg","sizes":{"x":832,"y":714,"w":1020,"h":715,"sizeInBytes":897170}}{"type":1,"name":"i mage\/jpeg","sizes":{"x":832,"y":714,"w":1020,"h":715,"sizeInBytes":897170}}{"type":1,"name":"image\/jpeg","sizes":{"x":832,"y": 714,"w":1020,"h":715,"sizeInBytes":89

# **System Requirements:**

\* Your PC (minimum recommended) \* A controller \* A DualShock 3 (if using a PlayStation 3) \* A wi-fi connection to the Internet \* The Internet \* An active Steam account \* The FreeCol software \* The FreeCol Android game client \* A constant internet connection (for game updates) \* All available drives \* A monitor \* The Free

[https://www.merexpression.com/upload/files/2022/06/ccwgYRzYEfFwfv42cejs\\_30\\_23f675586d943bd95b6940e41a03022c\\_file.pdf](https://www.merexpression.com/upload/files/2022/06/ccwgYRzYEfFwfv42cejs_30_23f675586d943bd95b6940e41a03022c_file.pdf) <https://festivaldelamor.org/adobe-photoshop-2022-version-23-0-2-keygen-crack-serial-key-with-key-free-download-x64/> <https://enricmcatala.com/adobe-photoshop-cs6-full-license-with-product-key/> <https://saintmonicaconverse.net/system/files/webform/photoshop-cc.pdf> <https://erocars.com/photoshop-2022-version-23-1-hack-download-for-windows-2022-latest/> <https://ksycomputer.com/adobe-photoshop-2021-version-22-crack-for-windows/> [https://www.spinergo.com/wp-content/uploads/2022/06/Photoshop\\_CC.pdf](https://www.spinergo.com/wp-content/uploads/2022/06/Photoshop_CC.pdf) <https://www.webcard.irish/photoshop-cc-2018-version-19-hack-download-pc-windows-updated/> <https://www.dccc.edu/sites/default/files/webform/Photoshop-CS3.pdf> <https://www.faceauxdragons.com/advert/photoshop-express-crack-file-only-free-download-3264bit-updated/> [https://lll.dlxyjf.com/upload/files/2022/06/ZXdvgqw81jOwHpzymAzx\\_30\\_23f675586d943bd95b6940e41a03022c\\_file.pdf](https://lll.dlxyjf.com/upload/files/2022/06/ZXdvgqw81jOwHpzymAzx_30_23f675586d943bd95b6940e41a03022c_file.pdf) <https://www.cameraitacina.com/en/system/files/webform/feedback/geoulr698.pdf> [https://tchatche.ci/upload/files/2022/06/nczui8glz6Afh8tvkrSo\\_30\\_8c30c505ca666073d62518d608808f93\\_file.pdf](https://tchatche.ci/upload/files/2022/06/nczui8glz6Afh8tvkrSo_30_8c30c505ca666073d62518d608808f93_file.pdf) <https://www.valenciacfacademyitaly.com/2022/06/30/photoshop-2021-version-22-4-1/> [https://tecunosc.ro/upload/files/2022/06/vPSPk7RYCyWRMQLmo4pN\\_30\\_43e7977d214ed7531172dccfb57e7f7d\\_file.pdf](https://tecunosc.ro/upload/files/2022/06/vPSPk7RYCyWRMQLmo4pN_30_43e7977d214ed7531172dccfb57e7f7d_file.pdf) https://socialspace.ams3.digitaloceanspaces.com/upload/files/2022/06/3WrDpP5LAMYNidBRLpdO\_30\_23f675586d943bd95b6940e [41a03022c\\_file.pdf](https://socialspace.ams3.digitaloceanspaces.com/upload/files/2022/06/3WrDpP5LAMYNidBRLpdQ_30_23f675586d943bd95b6940e41a03022c_file.pdf) <https://rackingpro.com/sport/22992/> <https://livesextransvestite.com/adobe-photoshop-2020-version-21-product-key/> <https://thehometowntalker.com/wp-content/uploads/2022/06/rosayile.pdf> <https://www.wcdefa.org/advert/photoshop-cc-2015-version-18-mem-patch-full-version-free-download-april-2022/>